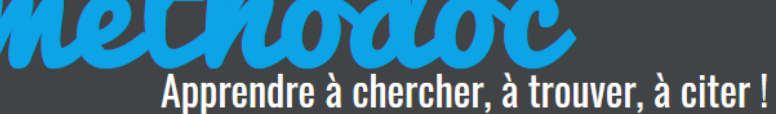

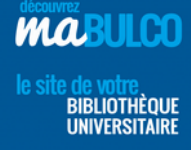

# **LES ASTUCES DE RECHERCHE**

# 1. Les opérateurs booléens

**CAP SUR LA** 

Les opérateurs booléens, du nom du mathématicien George Boole, servent à associer les mots entre eux afin d'élargir ou de restreindre le nombre de réponses lors d'une recherche, que ce soit dans un moteur de recherche (de type Google par exemple), dans un catalogue de bibliothèque (BULCO, SUDOC…) ou dans une base de données (Europresse, Cairn …).

Ils peuvent s'exprimer :

- $\bullet$  soit à l'aide de symboles : +/I/-;
- soit à l'aide de mots : ET / OU / SAUF (AND / OR / NOT), toujours écrits EN MAJUSCULE.

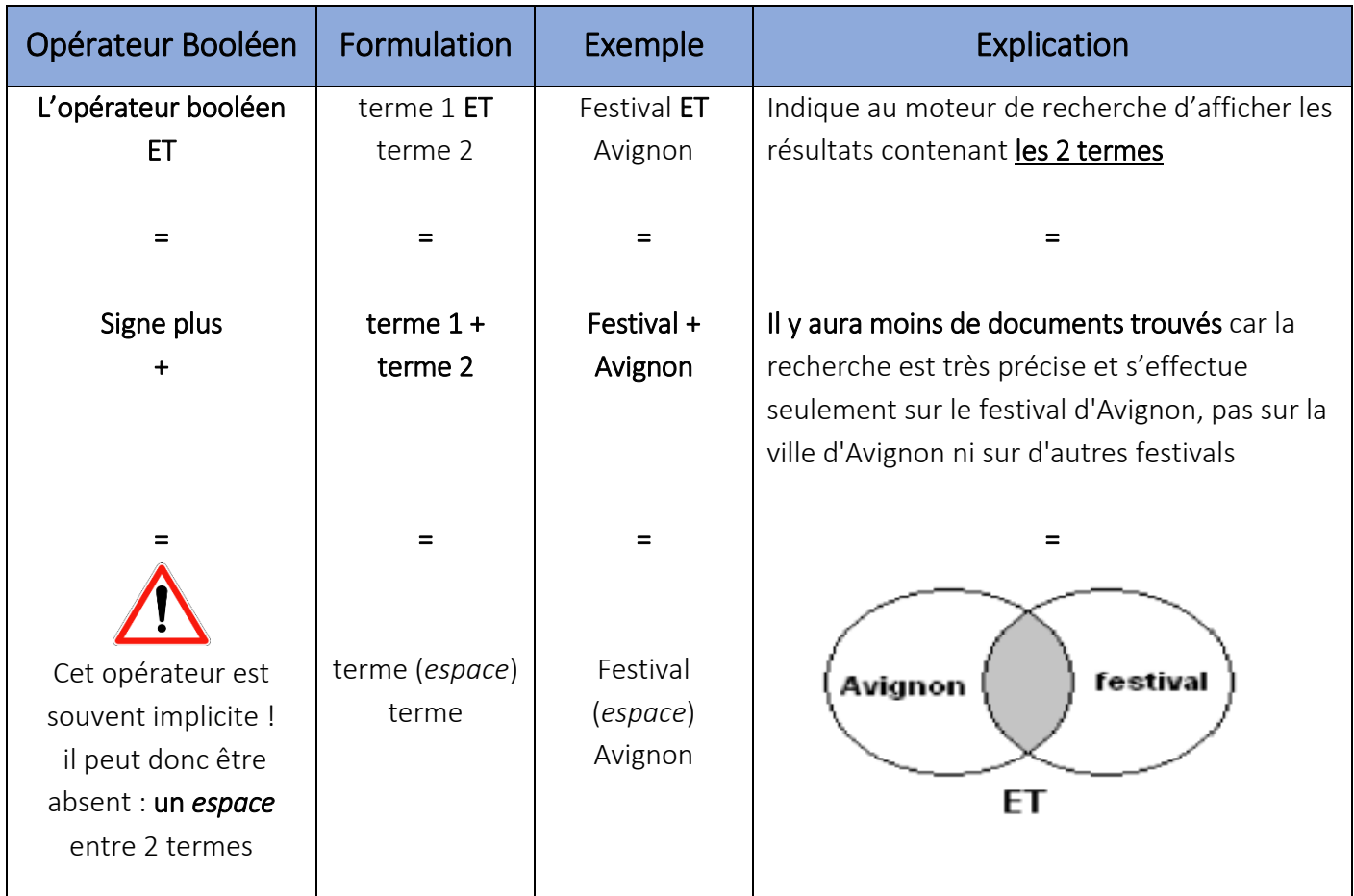

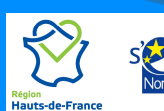

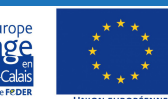

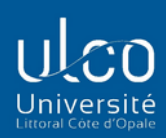

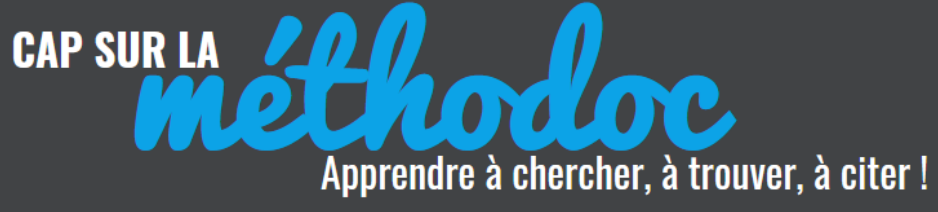

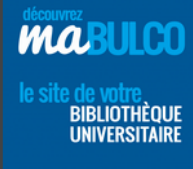

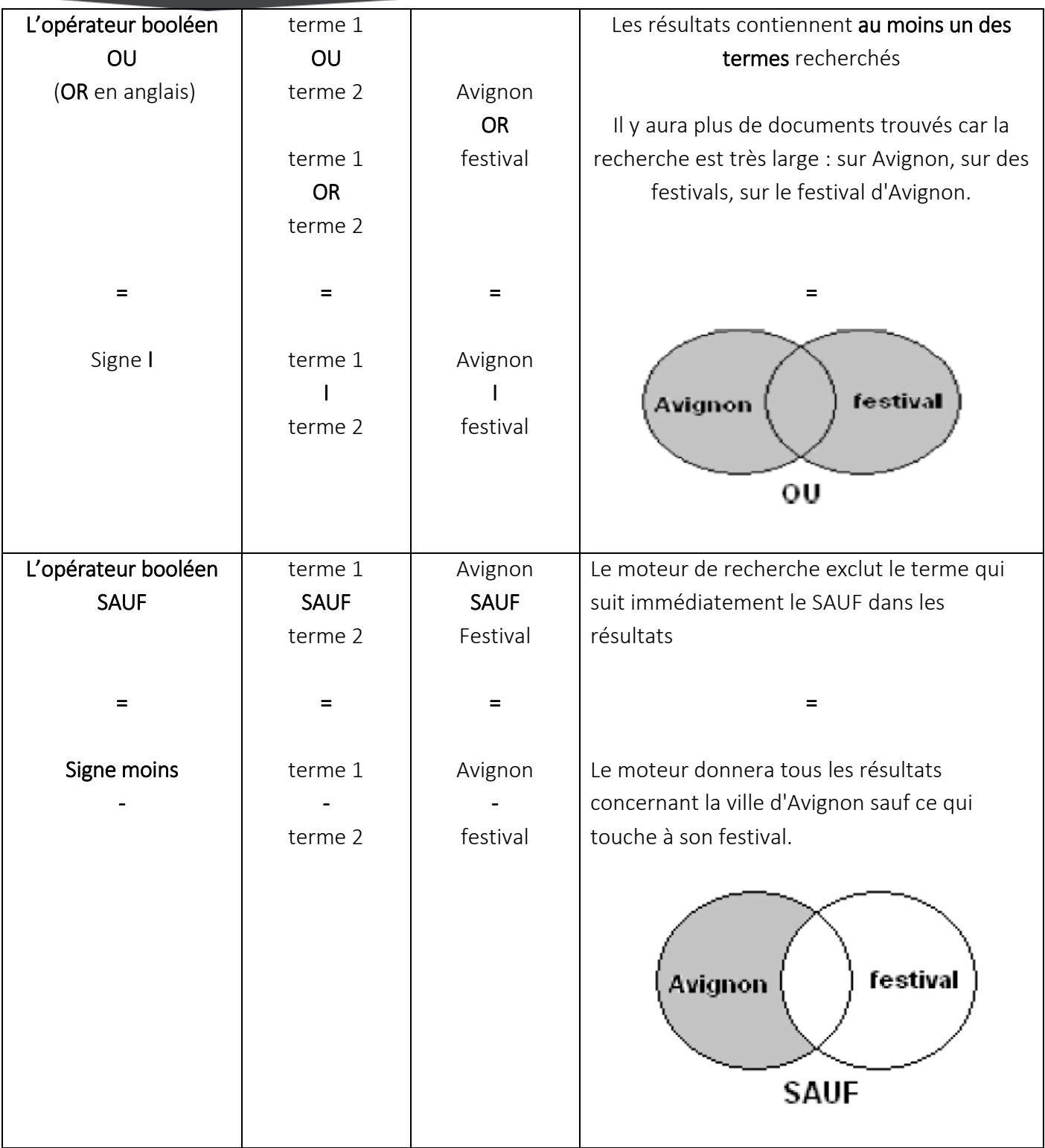

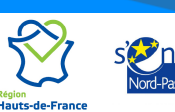

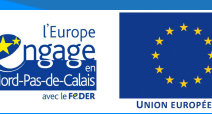

**IN EUROPÉENNE** 

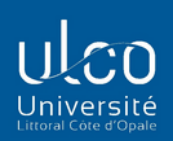

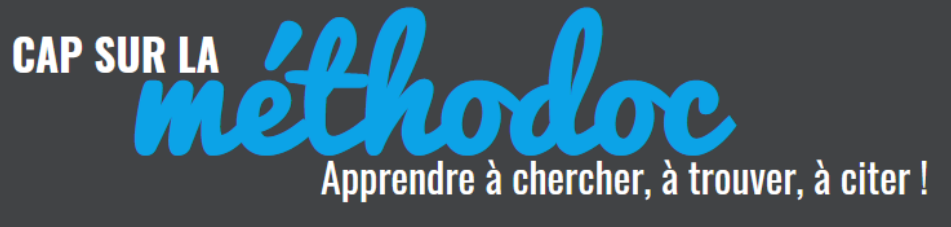

# **2. les opérateurs de proximité**

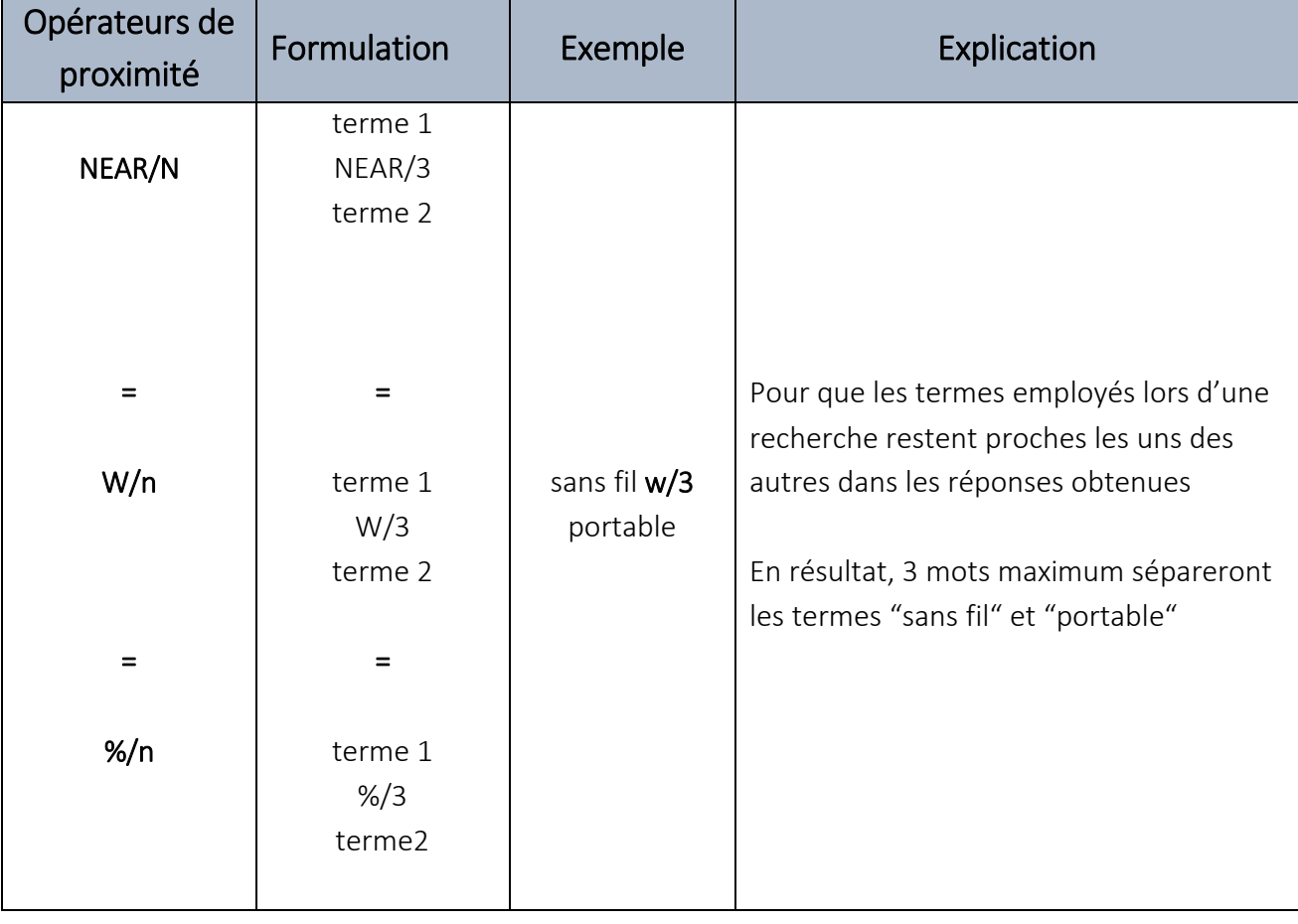

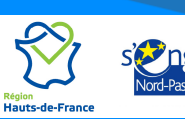

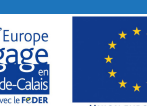

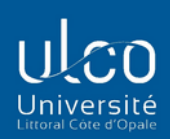

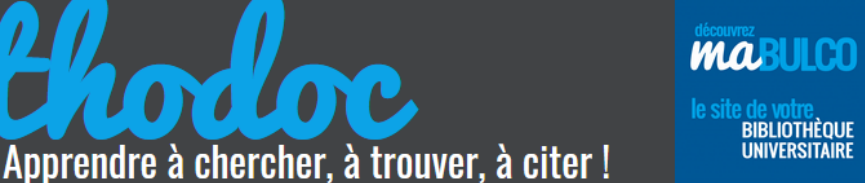

## **3. Les astuces de recherche**

**CAP SUR LA** 

### a) La troncature (\*)

La troncature, symbolisée par l'emploi de l'astérisque (\*), permet de remplacer les lettres à la fin d'un mot et d'élargir ainsi la recherche à tous les termes ayant une racine identique. Le moteur étendra également la recherche au pluriel et au féminin.

Ĭ,

**Exemple** : en saisissant le terme temp<sup>\*</sup> dans un onglet de recherche, le moteur de recherche cherchera des résultats sur les mots température, températures, tempérer mais aussi tempérament, templier ou temple. Le résultat n'est donc pas toujours approprié à la recherche.

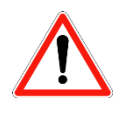

Certains moteurs de recherche ne comprennent pas la troncature, c'est le cas de Google.

### b) Le masque ( ?)

Le symbole ? remplace un ou plusieurs caractères à l'intérieur d'un mot.

*Exemple* : wom?n pour trouver WOMAN et WOMEN.

### c) L'expression exacte

L'utilisation des guillemets pour encadrer plusieurs mots permet au moteur de recherche d'effectuer une recherche sur l'expression exacte : les mots groupés entre les guillemets restent à l'identique dans les réponses.

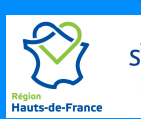

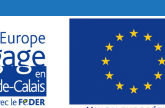

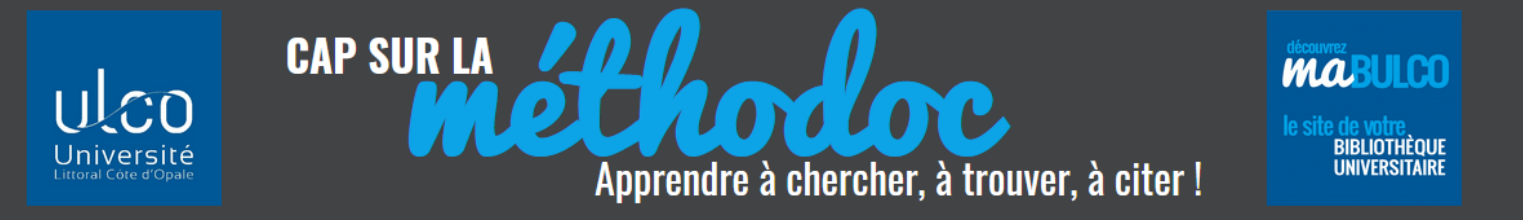

*Exemple* : « gaz à effet de serre »: le moteur de recherche lancera la recherche sur l'expression figée et limitera ainsi le bruit (= un trop grand nombre de réponses non pertinentes).

### d) Les parenthèses

Le recours aux parenthèses permet d'établir des associations de termes.

*Exemple* : mer AND (poisson OR pêche) permettra une recherche simultanée sur :

pêche AND mer ; poisson AND mer ; pêche AND poisson AND mer

Les résultats contiennent donc mer ainsi que poisson ou mer ainsi que pêche ou les 3 termes, mer, poisson et pêche.

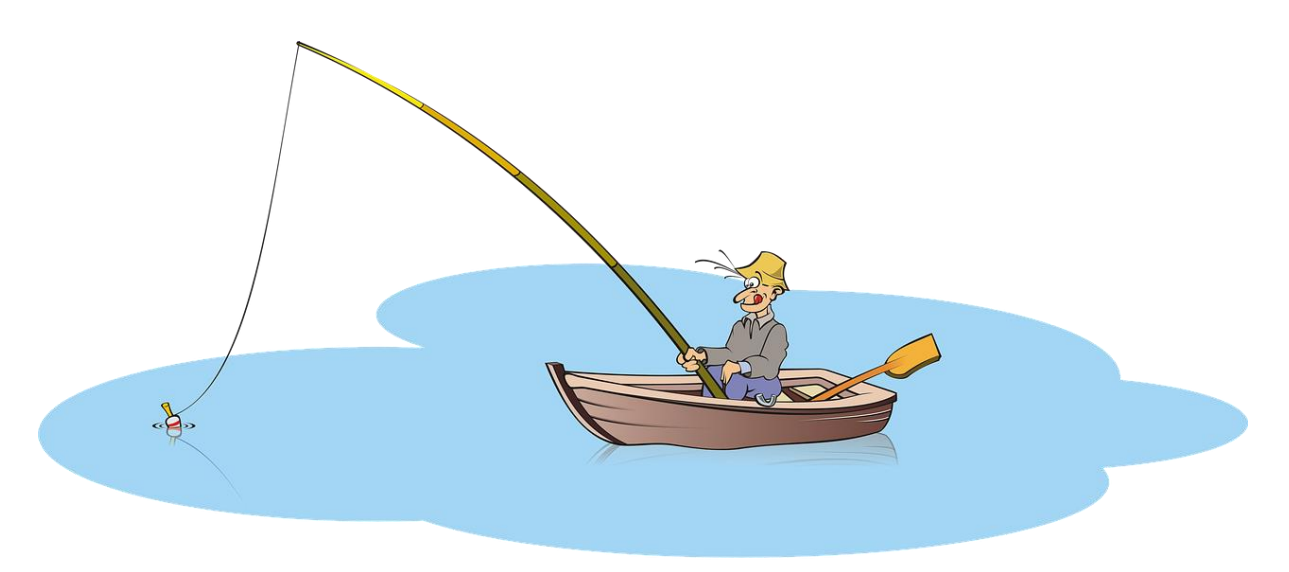

Source image : https://pixabay.com/fr/illustrations/p%C3%AAche-p%C3%AAcher-p%C3%AAcheur-barque-bateau-3338291/

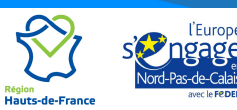

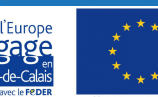